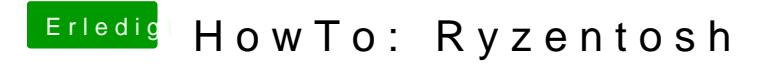

Beitrag von nafets vom 20. November 2020, 11:17

Mit [Anymac](https://www.hackintosh-forum.de/forum/thread/43837-anymacos-macos-installer-applications-ohne-appstore-account-herunterladen/?pageNo=1)os meine ich das Angonlabbesr:

Ich habe ein Update aus Catalina raus gemacht.